```
% Linear calibration of ASUS259 - located in DDPI-mk2 room.
% NVIDIA parameters determined from colormeter measurements on
 Feb-25-2022
% Data collected by RL on June 25, 2021. Minolta CS 100 was placed
~1.2~m
```
% from monitor on a tripod.

% Monitor settings: Contrast 25, Brightness 0.

## **NVIDIA color corrections: RGB - 2.04, 2.17, 2.18; Contrast 0, Brightness 0.**

```
pixel = [0:(255/6):255];
lum = [\ldots]0.04;... % 0
  3.69;... % 42.67
  6.59;... %85.33
  9.6833;... %128
  13;... % 170.67
  16.3333;... % 213.33
  19.7; ...255
  ];
red = [\ldots]0.0367i... % 0
 0.7567i... % 42.67
  1.3267;... %85.33
  1.8967;... %128
  2.5067;... % 170.67
  3.1833;... % 213.33
  3.8867; ...255
  ];
qreen = [\ldots] 0.0367;... % 0
  2.8;... % 42.67
  4.9733;... %85.33
  7.2933;... %128
  9.8267;... % 170.67
  12.3;... % 213.33
  14.9; ...255
  ];
blue = [...]0.04337... 8 0
 0.28337... % 42.67
  0.4833;... %85.33
  0.7033;... %128
  0.95;... % 170.67
  1.1767;... % 213.33
  1.4; ...255
  ];
data = \{lm, red, green, blue\};
```

```
cols = 'krgb';
slopes = nan(size(data));
figure(1); clf; hold on;
for ii = 1: length (data)
m = \text{mean}(\text{data}\{\text{ii}\}, 2);
 s = std(data{ii}, [], 2);% force intercept to go through our measured 0
 lm = fitlm(pixel, m - m(1), 'y~x1-1');slope = lm.Coefficients{1, 1};b = m(1);% free intercept parameter
% lm = fitlm(pixel, m);
s slope = lm.Coefficients{2, 1};b = lm.Coefficients{1, 1}; slopes(ii) = slope;
 plot(pixel, pixel * slope + b, '-', 'Color', cols(ii));
 errorbar(pixel, m, s, 'o', ...
 'Color', cols(ii), 'MarkerFaceColor', cols(ii), 'CapSize', 14);
 text(1, 25 - ii*2, sprintf('L = \$1.4f g + \$1.4f', slope, b), 'Color',
 \text{cols}(ii), \ldots'FontSize', 14);
end
xlim([-1, 256]);
ylim([0, 28]);
grid on;
title({'ASUS 259 (360 Hz), Feb 25, 2022 Measurements'},{'separate
gamma'});
xlabel('pixel gray');
ylabel('luminance (cd/m^2)');
set(gca, 'FontSize', 14);
hold off;
fprintf('R to B: l.2f\n', slopes(2) / slopes(4));
fprintf('G to B: 2f\n', slopes(3) / slopes(4));
R to B: 2.80
G to B: 10.91
```
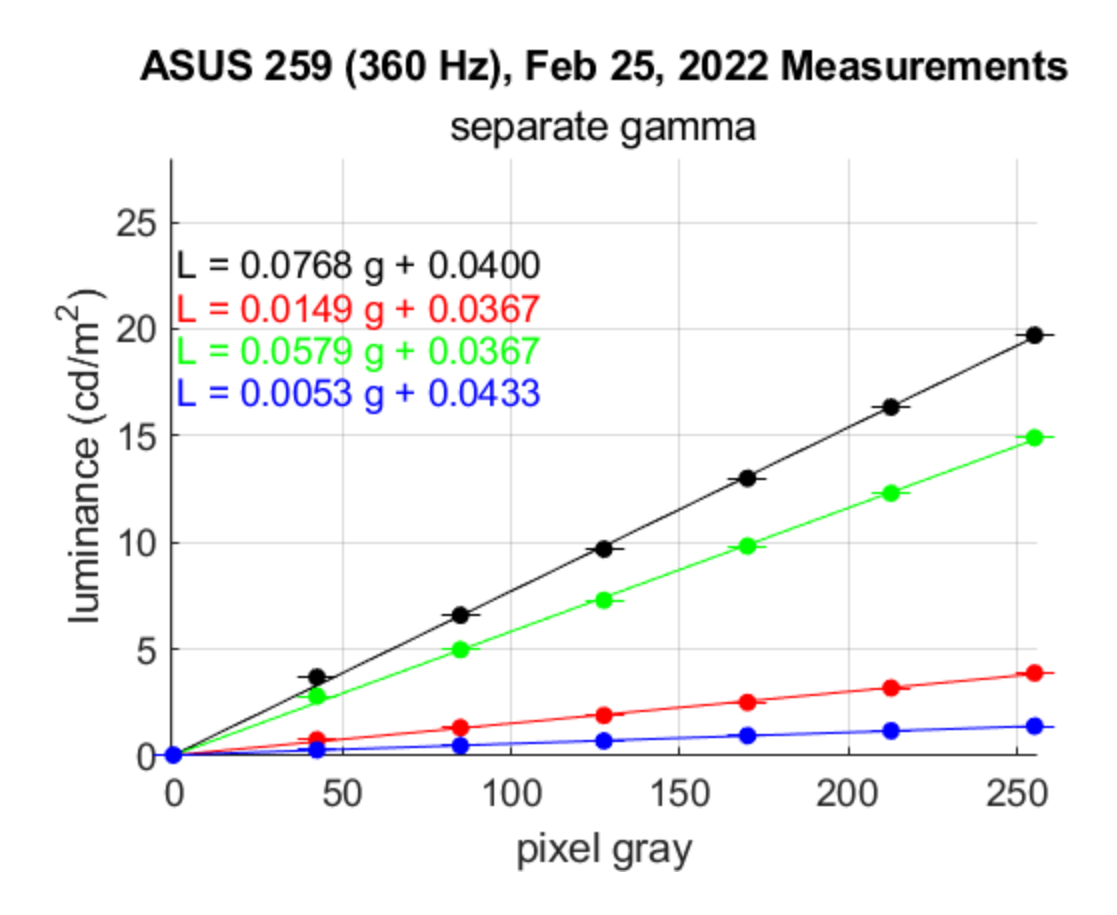

*Published with MATLAB® R2020b*